# ZUR SIMULATION MIT ZUFALLS ZIFFERN IM MATHEMATIKUNTERRICHT DER SEKUNDARSTUFE I

# von Heinz Trauerstein

ZDM-Klassifikation: K 43, R 43

### 1. Vorbemerkungen

Die Simulation mit Zufallsziffern, häufig auch als Monte Carlo Methode bezeichnet, hat sich in den letzten Jahrzehnten zu einem fast universell einsetzbaren Vorfahren entwickelt, das vor allem in den Naturwissenschaften, Sozialwissenschaften und den Wirtschaftwissenschaften immer breitere Anwendung findet (vgl. Komarnicki 1980, Krüger 1975, Sobol 1985, Biehler 1989). Der Einsatz dieser Methoden ist natürlich eng mit der rasanten Entwicklung der Computertschnologie verbunden. Stochastik in der Schule, Heffe2, Band 10 (\$990)

Im Mathematikunterricht der Sek. I wird die Simulation von Zufallsversuchen meist gar nicht behandelt, allenfalls wenn im Zusammenhang mit der relativen Häufigk it längere Versuchreihen durchgeführt werden. Auch in den Unterrichtswerken der Sek. II wird dieses Thema nur selten angesprochen, und dann ohne gehten Bezug zu den anderen Inhalten des Stochastikunterrichts.

Ich meine, daß die Simulation mit Zufallsziffern relativ elementare Methoden bereitstellt, mit denen die verschiedenartigsten stochastischen Probleme<sup>1)</sup> bearbeitet werden können, und daß der lehrgangsbegleitende Einsatz dieser Verfahren neue Möglichkeiten für den Stochastikunterricht eröffnet.

Man kann die Simulation schon relativ früh im Unterricht einführen, da nur einige elementare Begriffe aus der beschreibenden Statistik, wie z.B. Häufigkeit, Häufigkeitsverteilung und arithmetisches Mittel, vorausgesetzt werden müssen. Damit können gleich zu Beginn für die Schüler interessante, typische stochastische Fragestellungen behandelt werden, wie z.B. das in Abschnitt 3.1 beschrie eene Rebhuhnschießen.

Im folgenden möchte ich einige Argumente für den Einsatz der Monte Carlo Methode im MU der Sek. I anführen. Dabei sollte die Simulation zunächst an-

hand von Tabellen mit Zufallsziffern durchgeführt werden und erst im Anschluß daran mit programmierbaren Taschenrechnern oder Kleincomputern.

# 2. Gründe für die Behandlung der Simulation im Unterricht

(1) Die grund legende Bedeutung der Modellbildung wird bei der Simulation mit Zufallsgeräten oder Tabellen von Zufallsziffern deutlich herausgestellt und unmittelbar einsichtig. Auch bei der analytischen Lösung sind Modellannahmen erforderlich, sie werden nur implizit gemacht und sind dem Schüler häufig gar nicht bewußt. Das kann leicht zur Benutzung einer unpassenden Formel oder zur Anwendung eines ungeeigneten statistischen Verfahrens führen.

Um einen Vorgang zu simulieren, muß man sich klar werden, welche Vereinfachungen man vornimmt, und an welcher Stelle und wie der Zufall dort eine Rolle spielt. Man wird sich der Problematik bewußt, ein Modell zu konstruieren, das einerseits übersichtlich und einfach zu handhaben sein soll und andererseits aber auch die meist sehr komplexe Situation in der Realität möglichst genau widerspiegeln soll.

Stimmen die Ergebnisse dann möglicherweise nicht mit der Realität überein, so weiß der Schüler, daß nicht die mathematischen Berechnungen oder der Simulationsprozeß falsch waren, sondern daß die Modellannahmen nicht zutreffen und das Modell in dieser Form nicht zur Beschreibung und Vorhersage der Realität geeignet ist.

- (2) Bei der Simulation erlebt der Schüler die Unregelmäßigkeit und Unvorhersagbarkeit des Zufalls unmittelbar. Er erfährt, daß trotzdem gewisse "Gesetzmäßigkeiten" anzutreffen sind, und lernt den besonderen Charakter von Wahrscheinlichkeitsaussagen kennen.
- (3) Die Simulation liefert den Erfahrungshintergrund für wichtige Begriffsbildungen. Dabei möchte ich nicht nur die relative Häufigkeit und die Wahrscheinlichkeit erwähnen, sondern vor allem auf Begriffe wie Vertrauensintervall, Irrtumswahrscheinlichkeit und verschiedene Stichprobenverteilungen hinweisen.

-3-

 $\frac{1}{2}$ 

j

 $\frac{1}{2}$ 

 $\frac{1}{2}$ 

'" ,

 $-2-$ 

- (4) Die Simulation und die analytische Lösung eines Problems sollten einander nicht ausschließen. Ich glaube, daß die Simulationsversuche zum besseren Verständnis der Situation beitragen und häufig erst einen Zugang zur analytischen Behandlung des Problems eröffnen. Im Vergleich mit der Simulation zeigt sich dann die Eleganz des analytischen Verfahrens um so deutlicher. Andererseits kann eine analytische Lösung, bei der man sich nicht ganz sicher ist, durch eine Computersimulation überprüft werden ..
- (5) Die Simulation mit Tabellen von Zufallsziffern oder Zufallsgeräten bietet die Möglichkeiten zur Gruppenarbeit im Unterricht. Dabei können die Gruppen verschiedene Simulationstechniken benutzen oder sogar unterschiedliche Modellannahmen machen, so daß den einzelnen Gruppen durchaus ein Handlungsspielraum bleibt. Beim Vergleich der Ergebnisse wird der Stichprobenfehler sichtbar, und eine zusammenfassende Schätzung, auf der gemeinsamen Basis aller Gruppen, bietet sich an.
- (6) Dabei kann der Bezug zur beschreibenden Statistik hergestellt werden. Häufigkeitsverteilungen können dargestellt und ihre Kennwerte berechnet werden. Dazu eignen sich vor allem auch einfache Techniken der EDA (Explorative Datenanalyse), wie z.B. das Stengel-und-Blatt-Schaubild und die 5 Zahlenzusammenfassung.

# 3. Beispiele für die Simulation mit Zufallsziffern

Die folgenden Beispielaufgaben habe ich in der Lehrerausbildung und teilweise auch bei gelegentlichen Unterrichtsversuchen in der Schule benutzt. Sie sollen die Behandlung der Simulation im Unterricht verdeutlichen.

# 3.1 Beispiel Rebhuhnschießen

10 Jäger warten bei einer Treibjagd im Hinterhalt. Plötzlich fliegen 10 Rebhühner auf. Jeder Jäger wählt spontan ein Rebhuhn aus - zielt - und trifft. Wieviel Rebhühner werden vermutlich erlegt?

Diese Sachsituation (vgl. Engel 1973, S. 70) eignet sich nach meinen Erfahrungen gut als Einstieg in den Problemkreis. Es ist völlig ungewiß, wieviele Rebhühner erlegt werden. Man weiß nur, daß es mindestens eins sein muß und bestenfalls allie zehn getroffen werden. Die Schüler vermuten, daß alle möglichen Werte die gleiche Chance haben oder daß der wahrscheinlichste Wert in

der Mitte zwischen 1 und 10 liegt, also bei 5 oder 6 erlegten Rebhühnern.

Das Rebhuhnschießen läßt sich relativ leicht unblutig nachspielen, wenn man erkannt hat, daß die Anzahl der getroffenen Rebhühner von der zufällig getroffenen Wahl der einzelnen Jäger bei ihrem Schuß abhängt.

Der Vorgang in der Realität: "Jeder der 10 Jäger wählt zufällig eins von den 10 Rebhühnern aus", kann in unterschiedlichen Modellen simuliert werden. Mögliche Modelle sind:

- 1. Jede von 10 Personen wählt "zufällig" eine Zahl aus dem Bereich {1, 2, ..., 10} .
- 2. Zehnmaliges Werfen eines "Zehnerwürfels". (Damit ist ein Ikosaeder gemeint, dessen 20 Flächen mit den Ziffern 0 bis 9 beschriftet sind. Jede Ziffer ist 2mal vertreten. Diese "Würfel" gibt es im Spielwarenhandel.)
- 3. Zehnmaliges Ziehen mit Zurücklegen aus einer Urne mit den Kugeln 1 bis 10.
- 4. Auswahl eines "Zehnerblocks" aus einer Tabelle mit Zufallsziffern (siehe Anhang). Die Ziffer 0 entspricht dann Rebhuhn Nr. 10.

Bei der Konstruktion und Auswahl von Modellen sollte man besonderes Augenmerk auf die dabei angenommenen Vereinfachungen und Idealisierungen der realen Gegebenheiten legen. Diese häufig nur implizit gemachten Voraussetzungen gilt es herauszuarbeiten und als Modellannahmen für die Simulation festzuhalten.

Bei der Rebhuhnaufgabe sind das neben der 100prozentigen Treffsicherheit der Schützen, die durch die Aufgabenstellung vorgegeben ist, vor allem die folgenden Annahmen:

(1) Alle Jäger wählen ihr Rebhuhn unabhängig voneinander aus. Dies bedeutet u.a., daß keine vorherige Absprache unter den Jägern erfolgt und daß kein Jäger so spät schießt, daß er erkennen kann, ob ein Rebhuhn bereits von einem anderen Jäger getroffen wurde.

-5-

"

(2) Alle Jäger wählen ihr Rebhuhn rein zufällig aus, so daß jedes Rebhuhn die gleiche "Chance" hat, getroffen zu werden bzw. zu überleben. Das heißt z.B., daß kein Rebhuhn besonders auffällig ist und dadurch die Aufmerksamkeit der Jäger auf sich lenkt.

Diese beiden Modellannahmen werden bei der Simulation im 2., 3. und 4. Modell gemacht, während beim 1. Modell die Annahme (2) nicht erfüllt zu sein braucht. Das hängt davon ab, wie die einzelnen Personen ihre Zahl' auswählen. Wenn jeder die Zahl aufschreibt, die ihm gerade "zufällig" in den Sinn kommt, dann erhalten wir *keine* Zufallszahlen. Bei Experimenten mit Schülern und Studenten hat sich nämlich immer wieder gezeigt, daß ungerade Zahlen viel häufiger auftreten als gerade und daß fast immer die Zahl 7 am häufigsten gewählt wird, dicht gefolgt von der Zahl 3.

Das 1. Modell ist wegen dieser Eigenschaften nicht von vornherein als ungeeignet anzusehen, es wird jedoch ein anderes Ergebnis liefern als das 2., 3. und 4. Modell, wenn man hinreichend viele Simulationen durchführt. Welches Modell nun der Wirklichkeit am ehesten entspricht, läßt sieh nur durch genaue Beobachtung und Analyse der realen Situation entscheiden. Für den Mathematikunterricht ist es wichtig zu wissen, daß die gefundenen Resultate nur unter den jeweils gemachten Modellannahmen gelten und, gegebenenfalls herauszuarbeiten, wie sich eine Änderung der Modellparameter auf die Ergebnisse auswirkt.

Nachfolgend seien 10 Simulationen im 4. Modell zur Demonstration des Verfahrens durchgeführt:

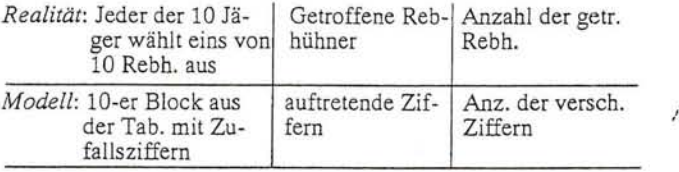

-6-

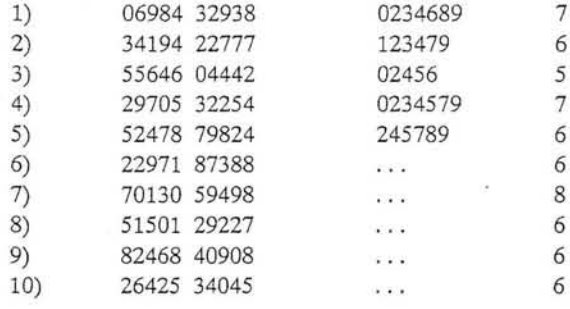

Bei der 1. Simulation überleben die mit den Ziffern 1, 5 und 7 bezeichneten Rebhühner, während die Rebhühner 3, 8 und 9 jeweils zweimal getroffen werden. Wir können das Ergebnis in der folgenden Tabelle zusammenfassen:

*H äufigke itsverteilung* 

---------------------------------------------------------------------------------------------------------------------------------------------------- -

00

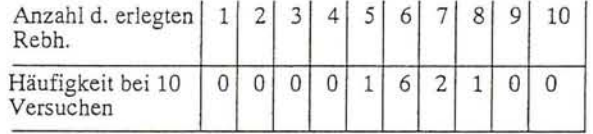

 $arithm. Mittel = 6.3 Rebh. pro Versuch$ 

Wenn man die Simulation in einer Klasse in Partnerarbeit ausführen läßt, kommt man leicht auf 100 Versuche oder mehr. Es muß natürlich darauf geachtet werden, daß alle Schüler ihre Zehnerblöcke an verschiedenen Stellen der Tabelle entnehmen.

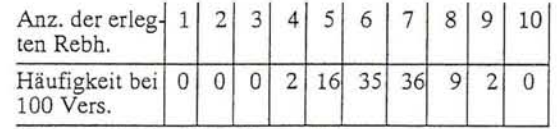

arithm. Mittel  $= 6.4$  Rebh. pro Versuch

Wie genau - oder besser wie ungenau - ist dieser Mittelwert von 6.4 erlegten Rebhühnern aufgrund einer Stichprobe von 100 Simulationen? Das 95%-

 $-7-$ 

Vertrauens intervall für das arithmetische Mittel der\_ Grundgesamtheit ist hier  $6,4 \pm 0,2.2$ ) Das bedeutet, daß das "wahre" arithmetische Mittel mit 95%-iger Wahrscheinlichkeit im Intervall [6,2;6,6] liegt. Beim Rebhuhnschießen läßt sich dieser theoretisch zu erwartende Wert leicht berechnen, da die Überlebenswahrscheinlichkeit für jedes Rebhuhn (9/10)10 = 0,349 beträgt. Der Erwartungwert ist dann  $10 \cdot (1 - 0.349) = 6.51$  erlegte Rebhühner pro Versuch.

--------- ----------------------

Man sollte die mangelhafte Genauigkeit bei der Simulation nicht überbewerten, sondern bedenken, daß die relativ willkürlichen Festlegungen bei den Modeli annahmen das Ergebnis meist noch stärker beeinträchtigen. So täuscht ein theoretischer Wert, der auf 2 Stellen nach dem Komma genau angegeben wird, eine scheinbare Genauigkeit vor, die für die Realsituation bedeutungslos ist.

Eine geringfügige Änderung der Modellannahme (1) etwa beeinflußt das Ergebnis schon beträchtlich. Wenn nur 9 der 10 Jäger gleichzeitig schießen und der letzte Jäger kurz darauf auf ein bisher noch nicht getroffenes Rebhuhn zielt, dann steigt der Erwartungswert für die erlegten Rebhühner von 6,51 auf 7,13 an.

Oder wenn unter Veränderung von Modellannahme (2) nur 2 Rebhühner etwas auffälliger sind, als die anderen, so daß die Jäger sie mit einer Wahrscheinlichkeit von *2112* auswählen, während die übrigen 8 mit einer Wahrscheinlichkeit von 1/12 gewählt werden, dann sinkt der Erwartungswert für die erlegten Rebhühner von 6,51 auf 6,33.

Die Simulation mit Hilfe von Tabellen von Zufallsziffem liefert zwar nur grobe Schätzwerte, sie ist aber für das Verständnis der Monte Carlo Methode von grundlegender Bedeutung. Will man die Genauigkeit der Ergebnisse durch noch mehr Simulationen erhöhen, so bietet sich der Computereinsatz geradezu an.

Ein programmierbarer Taschenrechner reicht aus, um anhand eines einfachen Basicprogramms 1000 oder mehr Simulationen durchzuführen. Das Programm ist im Anhang wiedergegeben.3) In Zeile 30 kann die Anzahl der Rebhühner NR, die Anzahl der Jäger NJ, die Trefferwahrscheinlichkeit TW und die Anzahl der Simulationen N beliebig vorgegeben werden. In den Zeilen 60 bis 90 wird eine Simulation durchgeführt, deren Ergebnis in den Zeilen 100 bis 130 festgehalten wird. Für 1000 Simulationen braucht der hier benutzte Casio Personal Computer PB 700 etwa 50 Minuten. Nach Ab- lauf des Programmes sind die Häufigkeiten als Variablen H(I) für I=1,...,10 gespeichert und können abgefragt oder ausgedruckt werden (Zeile 150 bis 180), falls ein zugehöriger Drukker/Plotter zur Verfügung steht. Nachfolgend sind 5 verschiedene Durchläufe mit 1000 Simulationen wiedergegeben. Das dazugehörige arithmetische Mittel AM steht jeweils rechts daneben.

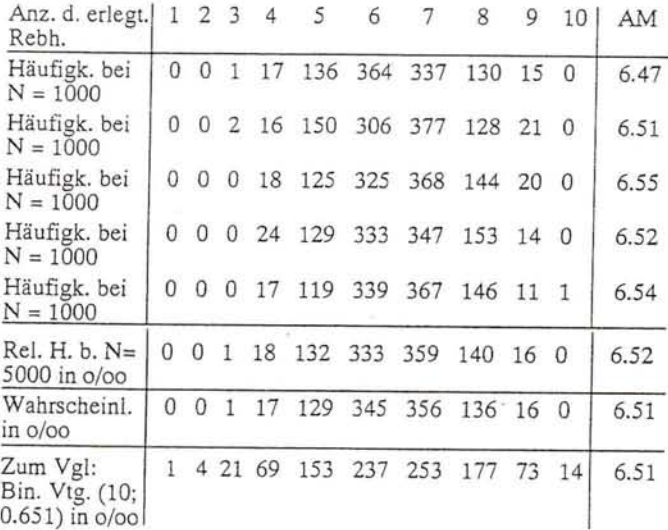

Die Tabelle soll einen Eindruck vermitteln, wie man durch die Zusammenstellung mehrerer Häufigkeitsverteilungen den Begriff der Stichprobenverteilung vorbereiten kann und wie man durch Zusammenfassung der einzelnen Stichproben zu einer Stichprobe vom Umfang N = 5000 die Zuverlässigkeit der einzelnen Werte erhöhen kann.

Es ist naheliegend zu vermuten, daß diesen Häufigkeitsverteilungen eine Binomialverteilung mit den Parametern  $n = 10$  und  $p = 0,651$  zugrundeliegt, da die Wahrscheinlichkeit, bei solch einem Versuch getroffen zu werden, für alle 10 Rebhühner 0,651 beträgt. Eine Gegenüberstellung der entsprechenden empirischen und theoretischen Werte, die zum Vergleich in der letzten Zeile der Tabelle stehen, zeigt jedoch deutlich, daß es sich nicht um eine Binomialvertei-

 $-8 \theta$ 

-9-

"

lung handeln kann.

Das liegt an der fehlenden Unabhängigkeit. Zwar wählen die Jäger die Rebhühner unabhängig voneinander aus (Modell annahme 1), aber die Überlebenswahrscheinlichkeit eines Rebhuhns wird davon beeinflußt, was mit den anderen Rebhühnern geschieht. Wenn z.B. 9 Rebhühner überleben, dann wird das 10. mit Sicherheit erlegt.

Die dem Rebhuhnschießen zugrundeliegende Wahrscheinlichkeitsverteilung mit dem dazugehörigen Erwartungswert  $\mu$  ist in der vorletzten Zeile der Tabelle wiedergegeben. Die Berechnung dieser Verteilung erfordert schon etwas Erfahrung beim Umgang mit kombinatorischen Formeln.

# 3.2 Variationen zum Beispiel Rebhuhnschießen

Die 1. Variation der AufgabensteIlung soll verdeutlichen, daß das Verfahren der Simulation anhand von Tabellen mit Zufallsziffern nicht nur bei speziell ausgewählten Zahlkombinationen (10 Jäger, 10 Rebhühner, Trefferwahrscheinlichkeit 1) möglich ist, sondern beinahe universell eingesetzt werden kann.

# *1. Variation des Rebhuhnschießens:*

9 Jäger, 8 Rebhühner und Trefferwahrscheinlichkeit der Jäger = 65%.

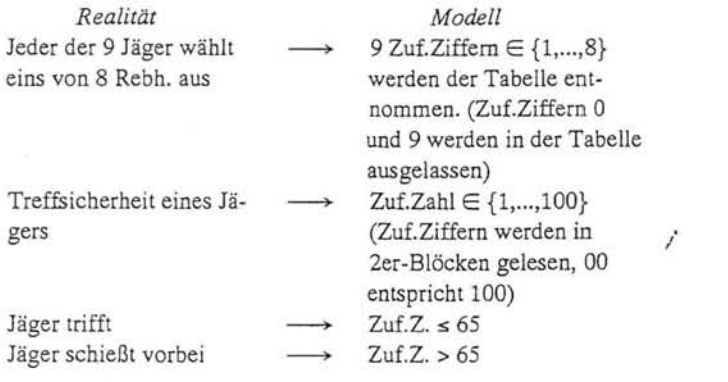

 $-10-$ 

#### *Simulationen*

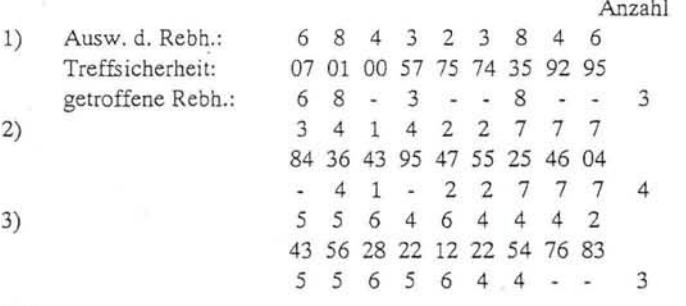

usw.

 $\ddot{\phantom{a}}$ 

I· t

n I

 $\mathbf{I}$ 

Nach 10 Simulationen erhält man die erste Häufigkeitsverteilung in der folgenden Tabelle.

Die Verteilungen für  $N = 100$  und  $N = 1000$  wurden mit Hilfe des Computers erstellt.

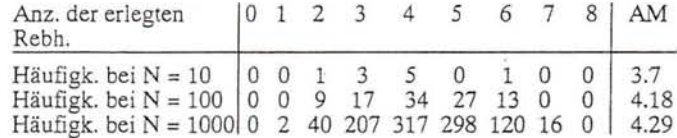

Bei dieser Version des Rebhuhnschießens beträgt die Überlebenswahrscheinlichkeit eines Tieres  $(1 - \frac{1}{8} \cdot 0.65)^9 = 0.466$ . Die theoretisch zu erwartende Trefferzahl ist dann  $8 \cdot (1 - 0,466) = 4,27$ .

*Die* 2. *Variation* des Rebhuhnschießens soll zeigen, daß auch Änd'erungen der Modellannahmen bei der Simulation mit Zufallsziffern berücksichtigt werden können:

9 Jäger, 8 Rebhühner und Trefferwahrscheinlichkeit = 0,65 (wie bei der 1. Variation), aber es schießen zunächst nur S Jäger gleichzeitig und kurz darauf die restlichen 4 Jäger.

Die Konstruktion des Modells erfolgt ähnlich wie bei der 1. Variation, nur daß

 $-11-$ 

die Anzahl der Rebhühner für die restlichen 4 Jäger gleich der Anzahl der überlebenden Rebhühner bei den ersten 5 Jägern ist und sich daher bei jeder Simulation ändern kann.

### *Simulationen*

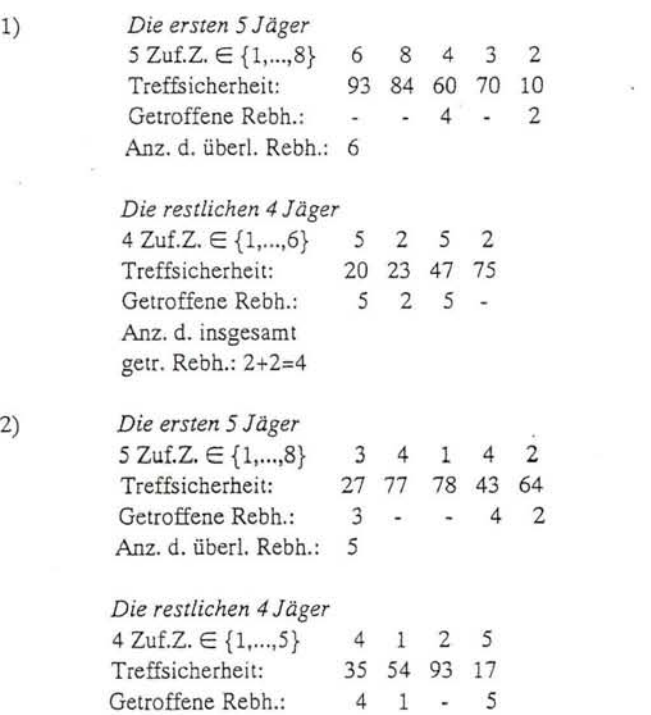

usw.

Anz. d. insgesamt / getr. Rebh.: 3+3=6

Die gefundenen Häufigkeiten sind in der folgenden Tabelle zusammengefaßt, wobei die Verteilungen für  $N = 100$  und  $N = 1000$  mit dem Computer erstellt wurden.

 $-12-$ 

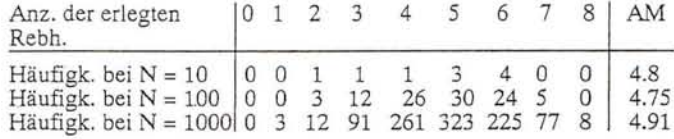

Der Erwartungs wert für die Anzahl der getroffenen Rebhühner beträgt bei die ser Version 4,92. Der Vergleich mit der vorangegangenen 1. Variation zeigt, wie stark die Trefferzahl von der Modellannahme (1) beeinflußt wird .

# 3.3 Beispiel Pannenhilfe

Der ADAC will eine neue Zweigstelle für die Pannenhilfe einrichten. Im Einsatzgebiet dieser Stelle muß man mit wöchentlich etwa 100 Einsätzen rechnen. Die Zweigstelle soll zunächst so ausgestattet werden, daß bis zu 16 Einsätze pro Tag möglich sind. Reicht die geplante Kapazität aus?

Diese Aufgabe ist ein einfaches Beispiel für ein Bedienungsproblem. Es melden sich "Kunden", die von den Fahrern der Einsatzwagen "bedient" werden.

Zunächst kann man leicht ausrechnen, daß pro Woche 7 . 16 = 112 Panneneinsätze gefahren werden können und von daher die Ausstattung der Zweigstelle auf den ersten Blick als ausreichend angesehen werden kann. Nach meinen Erfahrungen eignet sich diese Aufgabe nicht zum Einstieg in den Problemkreis, da es Schülern und Studenten relativ schwer fällt, das zufällige Auftreten der Pannen zu simulieren.

Es gibt verschiedenen Möglichkeiten, dies zu tun (vg!. Lindenau 1989). Mir erscheint für die Sek. I das folgende Vorgehen am naheliegendsten zu sein.

*Annahme (1):* Es treten in einer Woche genau 100 Pannen auf. *Annahme* (2): Die Pannen sind zufällig auf die 7 Wochentage verteilt.

*Realität*  100 Einsätze sind zufällig auf 7 Wochentage verteilt

 $\frac{1}{2}$ 

*Modell*  100 Zufallsziffern aus dem Bereich {1,...,7} werden gezogen

 $-13-$ 

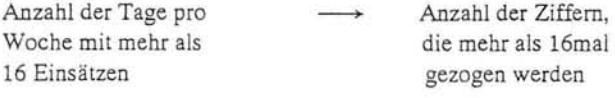

# *Simulation mit Zujallziffern*

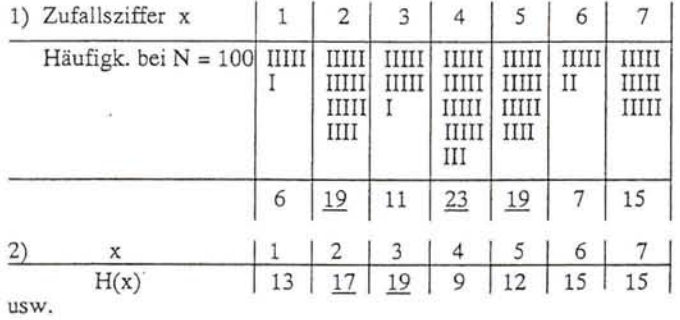

In der ersten Woche muß an 3 Tagen zusätzliche Hilfe angefordert werden, in der 2. Woche sind es 2 Tage. Wenn in der Klasse z.B. 10 Wochen simuliert werden, so kann man das Ergebnis in einer Häufigkeitsverteilung zusammenfassen. Die letzten beiden Zeilen der folgenden Tabelle sind das Ergebnis von entsprechenden Computersimulationen.

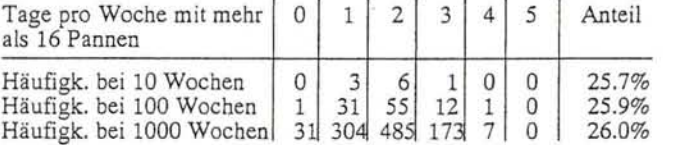

Die letzte Spalte der obigen Tabelle verdeutlicht, daß in etwa 26% aller Tage die Zweigstelle überlastet ist. Es erscheint n otwendig, die Zweigstelle besser auszustat ten oder zumindest entsprechende Dienstleistungsverträge mit einschlägigen Unternehmen abzuschließen, um die zu erwartende Überlastung

auffangen zu können.<br>Wenn irgend möglich, sollte man versuchen, den Einfluß der Modellannahmen auf das Erge bnis abzuschätzen, um den Vorhersagewert ,der Simulation

-14-

oder Bere chnung besser beurteilen zu können.

D urch die Annahme (1) haben wir die Anzahl der Pannen pro Woche auf genau 100 festgelegt. In der Realität wird der Wert sich aber von Woche zu Woche ändern. Diese Einschränkung können wir abmildern, indem wir einen längeren Zeitraum als eine Woche, z.B. 10 Wochen, betracht en. Dazu braucht man nur in Zeile 30 des Computerprogramms die Parameter NT = 70, NP = 1000 und NS = 100 zu setzten. Die Modellannahme (1) i st da- durch nicht aufgehoben, sondern nur durch die Annahme ersetzt, daß in 70 Tagen genau 1000 Pannen auftrete n. Aber die realen Verhältnisse werden so besser wiedergegeben als vor h er.

Eine Computers i mulati on mit den oben angegebenen Parametern zeigt, daß durch d iese Änderung tier Modellannahme (1) der Anteil der Tage, an denen die Zweigstelle überlastet ist, noch leicht ansteigt und zwar auf 27,2%.4)

Die 2. Mod ellannahme dürfte ebenfalls kaum der Realität ent sprechen. Man kann davon ausgehen, daß die Pannenhäufigkeit vorn unterschiedlichen Verkehrsaufkommem an Werktagen und am Wochenende beeinflußt wird. Ebenso dürfte das Wetter die Pannenhäufigkeit systematisch beeinflussen. Wir wollen daher die Annahme (2) so abändern, daß das Auftret en einer Panne nicht mehr an allen 7 Wochentagen gleichwahrscheinlich ist, sondern daß diese Wahrscheinlichkeit an 2 Tagen 0,20, an 2 Tagen 0,15 und an 3 Tagen 0,10 beträgt. Das entsprechende Basi cprogramm ist im Anhang aufgelistet. Eine Simulation von 1000 Wochen ergab die folgende Häufigkeitsv erteilung:

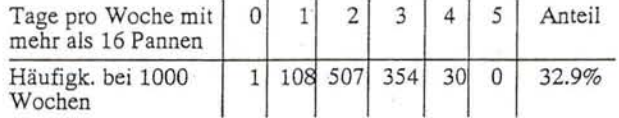

Das 95%-Vertrauensintervall für den Prozentanteil in der Grundges amtheit ist 32,9% ± 0,6%. Der Anstieg, den die Anderung der Modellannahme (2) bewirkt, ist also beträchtlich.

Dieses Beispiel verdeutlicht, daß die Poissonv ert eilung, von der häufig bei der Simulation von "Kundenströmen" ausgegangen wird, nur e ine untere Grenze für die Variabilität darstellt. Die Anzahl der Kunden, die in einem bestimmten

 $-15-$ 

I I "'

ø

Zeitintervall ankommen, schwankt eher noch stärker als nach der Poissonverteilung zu erwarten ist. Denn in der Realität trifft die Modellannahme der Poissonverteilung, daß die Ankunftswahrscheinlichkeit für (mindestens) einen Kunden in allen gleichlangen Zeitintervallen gleichgroß ist, häufig nicht zu.

# **3.4** Beispiel Zollkontrolle

Die Simulation mit Zufallsziffern bietet sich bei Fragestellungen an, für die keine analytische Lösung zur Verfügung steht. Aber auch dann, wenn die Schüler eine solche rein rechnerische Lösung erarbeiten sollen, trägt die 'Simulation meiner Meinung nach zum besseren Verständnis des Problems bei und kann für die Konstruktion einer analytischen Lösung hilfreich sein.

Ich denke hier an Aufgaben, die mit einem Baumdiagramm gelöst werden können, wie z.B. die folgende: "In einer kleinen Stadt gibt es 80 Familien mit 4 Kindern. Wieviele Familien davon haben 0, bzw. 1, 2, 3, 4 Mädchen?"

Eine ähnliche, etwas anspruchsvollere Aufgabe, die gleichzeitig in den Problemkreis des Hypothesentestens einführt, soll hier vorgestellt werden (vgl. Engel, 1973, S. 18).

#### *Zollkontrolle*

An einem Grenzübergang wählte ein Beamter aus einer Reisegesellschaft von 30 Personen 3 Personen zur Kontrolle aus. 2 davon hatten Waren geschmuggelt. Daraufhin wurde die ganze Reisegesellschaft gründlich überprüft. Es stellte sich heraus, daß weitere 7 Personen geschmuggelt hatten. War das gute Ergebnis des Zollbeamten Zufall, oder muß man ihm ein besonderes Gespür zugestehen?

Will man diesen Vorgang im Modell simulieren, so muß man eine Annahme darüber machen, wie der Zollbeamte die zu kontrollierenden Personen auswählt.

-16-

### *Annahme:*

Der Zollbeamte wählt nur nach Zufall aus.

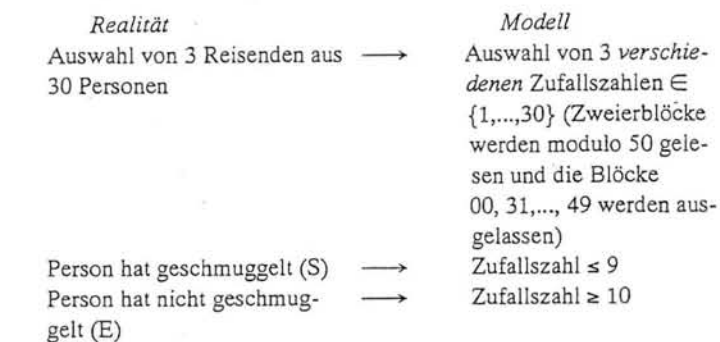

### *Simulationen*

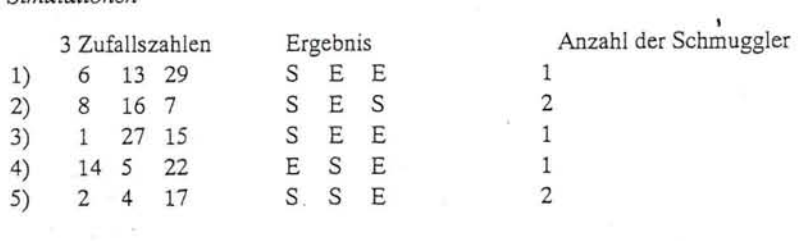

#### usw.

"

 $\ddot{\hspace{0.1cm}}$  $\downarrow$  Mit dem Computer wurden 100, bzw. 1000 Simulationen durchgeführt. Das Ergebnis ist in der folgenden Tabelle zusammengefaßt. Das Basicprogramm ist im Anhang wiedergegeben.

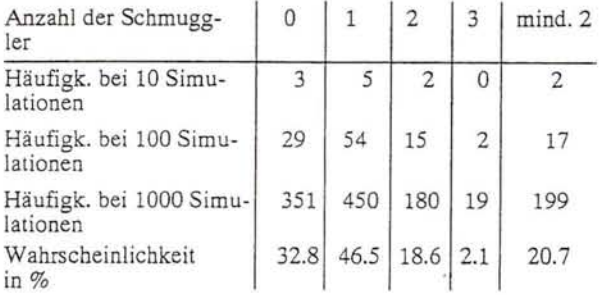

Die analytische Lösung läßt sich anhand eines dreistufigen Baumdiagramms anschaulich herleiten. Die 8 möglichen Ausfälle werden jeweils nach der Anzahl der Schmuggler zusammengefaßt, und man erhält so die Wahrscheinlichkeiten, die in der letzten Zeile der obigen Tabelle angegeben sind. Nachdem die Schüler einige Simulationen mit Hilfe der Zufallszifferntabelle ausgeführt haben, wissen sie die Eleganz der analytischen Lösung zu schätzen und sollten auch die Wahrscheinlichkeit von 20,7% rechts unten in der Tabelle richtig interpretieren können. Wenn der Zollbeamte sich so verhält, wie im Modell angenommen, dann wird er in 20,7% aller Fälle mindestens 2 Schmuggler herausfischen. Diese Wahrscheinlichkeit (für den Fehler 1. Art) von 20,7% ist eine Entscheidunghilfe bei der Antwort auf die Fragestellung der Aufgabe - mehr nicht. Da es nicht sehr unwahrscheinlich ist oder gar ausgeschlossen werden kann, daß der Zollbeamte sich vom Zufall hat leiten lassen, brauchen wir unsere Modellannahme nicht zu verwerfen. Erst wenn der Zollbeamte diese Leistung in ähnlichen Situationen wiederholen könnte, müßten wir unsere Entscheidung vermutlich ändern.

### 3.5 Beispiel Baufahrzeuge **mit** Sprechfunk

Bei der folgenden Aufgabe erleichtert die Simulation nach meinen Beobachtungen das Auffinden einer analytischen Lösung und das Verständnis der geometrischen Definition der Wahrscheinlichkeit.

### *Baujahrzeuge mit Sprechfunk*

Zwei Baufahrzeuge sind mit Sprechfunk ausgerüstet. Das erste verkehrt ständig zwischen dem Hauptlager der Firma und einer Baustelle, die genau 30 km in

-18-

östlicher Richtung liegt. Das zweite Fahrzeug versorgt eine Baustelle, die vom Hauptlager 40 km in westlicher Richtung liegt.

- a) Wie groß ist die Wahrscheinlichkeit, daß die beiden Fahrzeuge einem zufällig ausgewählten Zeitpunkt in Sprechkontakt treten können, wenn die Funkgeräte eine Reichweite von 25 km haben?
- b) Wie groß ist die gesuchte Wahrscheinlichkeit, wenn im Hauptlager das gleiche Sprechfunkgerät zur Verfügung steht und ein indirekter Kontakt zwischen den Fahrzeugen als ausreichend angesehen wird?
- c) Welche Reichweite müßten neue Sprechfunkgeräte haben, damit der direkte bzw. indirekte Sprechkontakt mit 90%iger Sicherheit hergestellt werden kann?

*Modellannahmen:* 

"

K)

1) Zum Zeitpunkt der versuchten Kontaktaufnahme sind alle möglichen (auf ganze km gerundeten) Entfernungen der beiden Fahrzeuge vom Hauptlager gleich wahrscheinlich.

2) Die beiden Fahrzeuge verkehren unabhängig voneinander.

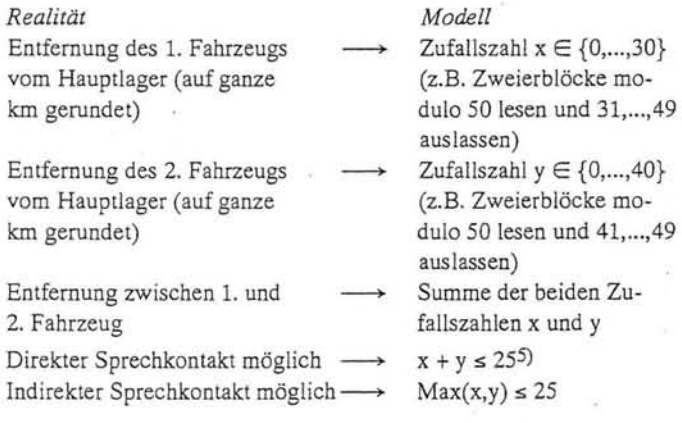

 $-19-$ 

#### *Simulationen*

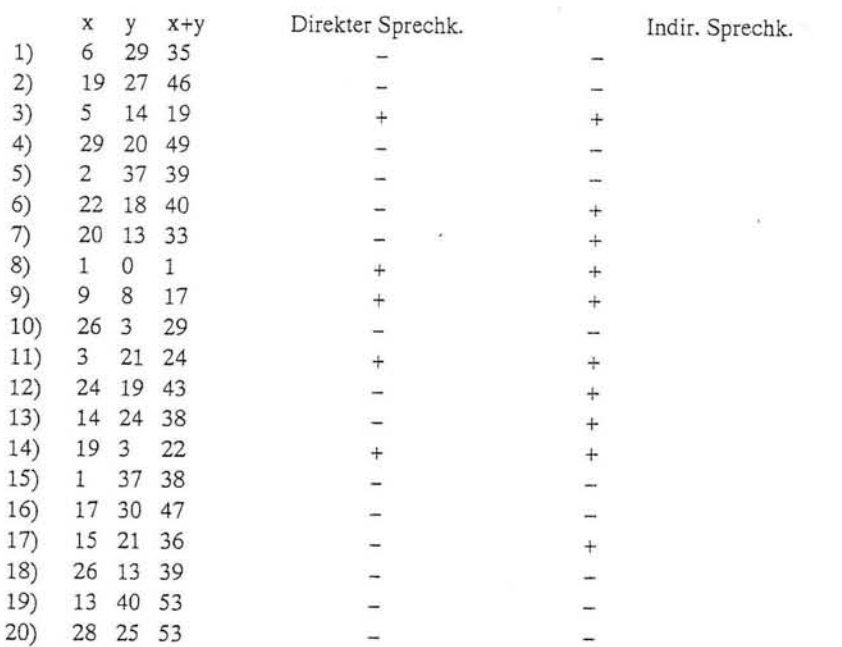

Auf der Basis von 20 Simulationen lassen sich die relativen Häufigkeiten nur als grobe Schätzwerte für die unter a) und b) gesuchten Wahrscheinlichkeiten verwenden.

Relative Häufigkeit des Ereignisses: "Die beiden Fahrzeuge haben direkten Sprechkontakt" =  $5/20 = 25\%$ 

und des Ereignisses: "die beiden Fahrzeuge haben indirekten Sprechkontakt" = 10/20 = 50%.

Die unter c) gesuchte Reichweite von neuen Sprechfunkgeräten läßt sich leicht abschätzen. Wenn in 90% aller Fälle Sprechkontakt hergestellt werden soll, dann darf dies bei höchstens 2 von 20 Simulationen nicht gelingen. Bei direktem Sprechkontakt sind die Entfernungen von 49, 53 und 53 km am ungünstigsten. Der gesuchte Schätzwert liegt also zwischen 49 und 53 km. Für indirekten

 $-20-$ 

Sprechkontakt sind die Simulationen 5), 15) und 19) am ungünstigsten. Als gesuchten Schätzwert erhält man 37 km.

Bei dem entsprechenden Computerprogramm zur Simulation dieser Aufgabe (s. Anhang) kann das Runden auf ganze km entfallen, da die Simulation der Entfernungen nur durch die Rechnergenauigkeit begrenzt wird. Eine besondere Berücksichtigung der Grenzfälle<sup>4)</sup> wird dadurch bedeutungslos. Die Fragestellung c) läßt sich durch entsprechende Veränderung der Reichweite RW in Zeile 30 des Programms experimentell beantworten. Dies ist vermutlich einfacher, als die simulierten Entfernungen zu speichern und eine umständliche Sortierroutine ins Programm einzubauen.

Bei der Durchführung der Simulation wird deutlich, daß jede einzelne Simulation durch ein Zahlenpaar (x,y) gegeben ist. Deutet man jedes solche Zahlenpaar als Punkt in einem Koordinatensystem, so können die Schüler fast selbständig das Konzept der geometrischen Wahrscheinlichkeit entwickeln und zur analytischen Lösung der Aufgabe gelangen.

Zeichnet man die 20 Punkte verschiedenfarbig in das Koordinatensystem wenn der Sprechkontakt hergestellt werden kann grün, sonst rot - und ergänzt das entstehende Bild durch eine systematische Auswahl weiterer Punkte, so läßt sich das "grüne Gebiet" vom "roten Gebiet" abgrenzen. Als mögliche Ausfälle kommen *alle* Punkte in dem Rechteck mit den Seitenlängen 30 km und 40 km in Frage, da hier nicht mehr auf ganze km gerundet zu werden braucht. Man gewinnt so ein Beispiel für einen unendlichen (überabzählbaren) Stichprobenraum S, auf dem sich die Wahrscheinlichkeit mit Hilfe des Flächeninhalts definieren läßt. Die Wahrscheinlichkeit dafür, daß ein zufällig ausgewählter Punkt in ein Teilgebiet G von S fällt, ist der Quotient aus dem Flächeninhalt von G und dem Flächeninhalt von S<sup>6)</sup>. Einzelnen Punkten und Strecken wird die Wahrscheinlichkeit 0 zugeordnet.

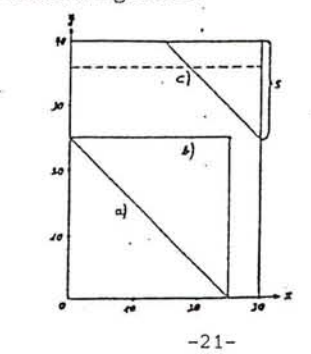

ia.

In der obigen Abbildung sind die zu den Fragestellungen a), b) und c) gehörenden Gebiete eingezeichnet.

Aus der Bedingung  $x + y \le 25$  für den direkten Sprechkontakt und der Bedingung *x* ≤ 25 und *y* ≤ 25 für den indirekten Sprechkontakt ergeben sich die Wahrscheinlichkeiten p(dir. Sprechk.) =  $\frac{25 \cdot 25}{2 \cdot 30 \cdot 40}$  = 0,26 und p(indir. Sprechk.)

 $=\frac{25 \cdot 25}{30 \cdot 40} = 0,52.$ 

Bei der Fragestellung c) darf das "rote Gebiet" (kein direkter Sprechkontakt) nur 10% der Gesamtfläche von 1200 FE betragen, das sind 120 FE. Für die Länge einer Kathede in dem entsprechenden Dreieck oben rechts in der Zeichnung erhält man  $s = \sqrt{2 \cdot 120} = 15.5$  km. Die neuen Sprechfunkgeräte müssen dann eine Reichweite von 40 + 30 - 15,5 = 54,S *km* haben, damit der direkte Sprechkontakt mit 90%iger Wahrscheinlichkeit hergestellt werden kann. Bei indirektem Sprechkontakt ist eine Reichweite von 36 km ausreichend.

Die Modellannahme 1), daß alle möglichen Entfernungen der beiden Fahrzeuge vom Hauptlager gleichwahrscheinlich sind, ist in sofern unrealistisch, als sie keine Zeit für das Be- und Entladen der Fahrzeuge berücksichtigt. Dies kann man leicht abändern. Rechnen wir z.B. für das Beladen im Hauptlager und das Entladen auf der Baustelle jeweils 20 Min. und gehen von einer Durchschnittsgeschwindigkeit der beiden Fahrzeuge von 30 km/h aus, dann dauert eine Tour für das 1. Fahrzeug 160 Minuten (20 Min. beladen + 60 Min. Hinfahrt + 20 Min. entladen + 60 Min. Rückfahrt) und für das 2.Fahrzeug 200 Min. Die Annahme 1) wird nun dahingehend geändert, daß alle möglichen Zeitpunkte innerhalb eines Fahrzyklus gleichwahrscheinlich sind. Bei der Lösung der Aufgabe ist darauf zu achten, daß man den einzelnen Zeitpunkten die jeweiligen Entfernungen der Fahrzeuge vom Hauptlager zuordnen muß.

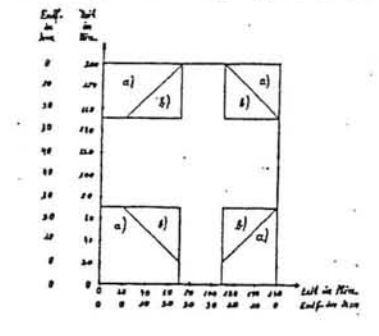

In der obigen Abbildung sind die zu den Fragestellungen a) und b) gehörenden Gebiete eingezeichnet.

Man erhält:  $p$ (dir. Sprechk.) = 0,294 und  $p$ (indir. Sprechk.) = 0,45.

Das entsprechende Basicprogramm zur Simulation dieser Aufgabenstellung ist im Anhang beigefügt. Reizvolle Varianten der Problemstellung ergeben sich, wenn man die Richtung der beiden Straßen zueinander verändert. Liegt die 2. Baustelle nicht in westlicher Richtung, sondern vom Hauptlager aus 40 km in nördlicher Richtung, so sind Flächeninhalte von Viertelkreisen zu berechnen. Bei dieser Fragestellung haben auch Studenten noch Schwierigkeiten, die Kartenskizze mit den Straßen und Baustellen von dem entsprechenden Rechteck, das die Punktmenge der möglichen Ausfälle des Zufallsexperiments wiedergibt, zu unterscheiden. Die Ähnlichkeit der beiden Darstellungen scheint einen starken negativen Transfer zu provozieren.

# 4. Abschließende Bemerkungen

f ,~

I

 $\overline{0}$   $\overline{0}$   $\overline{$ 

Die hier vorgestellten Beispiele sind willkürlich aus einer Vielzahl möglicher Aufgaben ausgewählt und sollen einen ersten Eindruck von den Anwendungsmöglichkeiten der Simulation mit Zufallsziffern vermitteln. Besonders in den Bereichen Geometrische Wahrscheinlichkeit, Hypothesentesten und Warteschlangenprobleme bieten sich noch viele reizvolle Aufgaben für den Unterricht an.

So kann man z.B. Aufgaben zum Vierfeldertest (Engel, 1987, S. 97ff. oder Blankenagel, 1982, S. 47ff.) leicht im Urnenmodell nachspielen. Für die praktische Durchführung der Simulation bieten sich dann Tabellen mit *Zu*fallsziffern an.

Bei der Computersimulation werden "Pseudozufallszahlen" aus dem Intervall [O,l[ benutzt. Es stellt sich natürlich die Frage, ob diese berechneten Computerzahlen echte Zufallszahlen ersetzen können. Fast alle Computer benutzen lineare Kongruenzgeneratoren zur Erzeugung von Pseudozufallszahlen. Die Folge der so gebildeten Zahlen wird irgendwann periodisch, jedoch ist diese Periode bei geschickter Wahl der Eingangsparameter sehr groß. In der Regel hat man weit mehr als 50 000 verschiedenen Pseudozufallszahlen zur Verfügung (vgl. Gundei, S. 27f. und S. 49ff., Kohlas, S. 16f. oder Köcher, S. 94ff.).

 $-23-$ 

 $-22-$ 

Immer wenn ich die Qualität der vom Computer gelieferten Zufallszahlen ange zweifelt habe, weil die Simulationsergebnisse nicht mit den von mir theoretisch erwarteten Ergebnissen zu vereinbaren waren, lag es letztlich nicht am Computer, sondern an der fehlerhaften analytischen Lösung.<sup>7)</sup>

Bei der Arbeit mit Tabellen mit Zufallsziffern sollte man die einzelnen Schüler nicht zu viele Simulationen ausführen lassen. Einen brauchbaren Schätzwert erhält man durch die Zusammenfassung der Einzelergebnisse in der Klasse. Genauere Werte, auf der Basis von mehreren tausend Simulationen, können· nur mit Hilfe des Computers erreicht werden. Unter didaktischen Gesichtspunkten ist die Genauigkeit der Lösung meiner Meinung nach auch zweitrangig. Wichtiger ist die Übertragung der Problemstellung in ein stochastisches Modell und die Beschreibung des Lösungsweges in diesem Modell. Bei Übungs- und auch bei Klausuraufgaben stelle ich häufig in einer Teilaufgabe die Frage nach einer Lösung des Problems mit Hilfe der Monte Carlo Methode. Dabei erwarte ich eine Beschreibung des Mo- delis (einschließlich Modellannahmen) und einige wenige Simulationen mit Zufallsziffern, die zur Demonstration des Vorgehens ausgeführt werden sollen. Die analytische Lösung wird in der Regel zusätzlich als weitere Teilaufgabe gefordert.

Obwohl die Simulationslösung von den Studierenden durchweg als leicher eingestuft wird als die analytische Lösung, wird dies nicht durch entsprechende Unterschiede in der Lösungshäufigkeit bestätigt. Es kommt sogar vor, daß einem Kandidaten die analytische Lösung gelingt, obwohl seine Simulationslösung auf ein völliges Unverständnis der Situation hindeutet. Ich vermute dahinter ein rezepthaftes Anwenden der entsprechenden Verfahren und Formeln, die man aufgrund mehr oder weniger äußerlicher Aufgabenmerkmale richtig aus der eigenen "Rezeptsammlung" ausgewählt hat. Einer solchen Lösungsstrategie sollte der Lehrer natürlich mit Nachdruck entgegenwirken.

Man könnte vielleicht einwenden, daß die Simulation mit Zufallsziffern keine ernsthafte Mathematik sei, sondern eher eine Zahlenspielerei. Ich meine, daß die Lösung eines Problems durch Simulation als vollwertige Lösung angesehen werden muß und daß auch in der Mathematik, durch die Verfügbarkeit der Computer, zunehmend experimentelle Verfahren Eingang finden. Sicherlich besticht die analytische Lösung durch Eleganz und Genauigkeit, jedoch hat die Simulationlösung auch unbestreitbare Vorteile. Neben den in Abschnitt 2 dargestellten didaktischen Argumenten spricht auch die große Flexibilität der Monte Carlo Methode bei Änderung der Modellannahmen (s. Abschnitt 3.2, 3.3 und 3.5) und bei Änderung der Fragestellungen für die Simulation mit Zufallsziffern.

# Anmerkungen

'I

 $\frac{1}{\sqrt{2}}$ 

 $\frac{1}{2}$ 

 $\frac{1}{2}$ 

 $\frac{1}{2}$ 

- <sup>1)</sup> Diese Methoden werden in der Mathematik nicht nur bei stochastischen Fragestellungen eingesetzt, sondern auch bei deterministischen Problemen, wie z.B. um bestimmte Integrale zu berechnen oder Differentialgleichungen zu lösen.
- <sup>2)</sup> Solche Vertrauensintervalle können natürlich erst in der Sek. II von den Schülern berechnet werden, wenn die Normalverteilung behandelt worden ist.
- 3) Die Programme im Anhang sind in Basic geschrieben, da andere Programmiersprachen auf Taschenrechnern in der Regel nicht zur Verfügung stehen.
- <sup>4)</sup> Zum Vergleich: die entsprechende Poissonverteilung mit  $\lambda = 14\frac{2}{\pi}$  liefert einen Wert von 26,93%.
- <sup>5)</sup> In den Fällen, wo  $x + y = 25$  bzw. Max(x,y) = 25 gilt, dürfte die Entfernung, wegen der vereinbarten Rundung auf ganze km, etwa zur Hälfte über und zur Hälfte unter 25 km liegen. Man kann daher vereinbaren, daß nur in der Hälfte dieser Grenzfälle ein Sprechkontakt zustandekommt
- 6) Da es sehr komplizierte Teilmengen von S gibt, denen man keinen Flächeninhalt zuordnen kann, läßt man als Ereignisse nur Boreische Teilmengen von S zu. Diese Einschränkung ist hier ohne Bedeutung, da alle geometrisch irgendwie vorstellbaren Mengen Borelsch sind (vgl. Krengel, S. 127).
- 7) Auch in dem Buch von A. Engel (1987), wo der Autor auf S. 126 seinem Computer fehlerhafte ("zu gute") Zufallszahlen unterstellt, liegt der Fehler in der analytischen Lösung. Hier liegt nämlich keine Binomialverteilung vor, da die Versuche nicht unabhängig sind. Herr Engel hat sich selbst darüber gewundert, wie er mir schrieb, daß er den Fehler nicht vorher bemerkt hat

 $-25-$ 

### **Literatur**

- BIEHLER, R. (1988): *Computers in Probabiliry Education.* Occasional Paper 108, IDM, Universität Bielefeld.
- BLANKENAGEL, J. u.a. (1982): *Grundkurs Stochastik*. Mathematisches Unterrichtswerk für die Sek. II (Sigma), Klett, Stuttgart.
- BRÖNSTRUP, H. u.a. (1986): *Stochastik in der Klassenstufe 9/10.* Landesinstitut für Schule und Weiterbildung, Soes!.
- DAHLKE, R. / FAKLER, R. (1981): *Geometrical Probability .* In: NCTM Yearbook, S. 143-153.
- ENGEL, A. (1973): *Wahrscheinlichkeitsrechnung und Statistik.* Bd. 1. Klett, Stuttgart.
- ENGEL, A. (1976): *Wahrscheinlichkeitrechnung und Statistik,* Bd. 2. Klett Stuttgarl.
- ENGEL, A. (1987): *Stochastik.* Klett, Stuttgart.

-------------------- -

- GUNDEL, H./SCHUPP, P./SCHWEIZER, U. (1983, 1984): *Wahrscheinlich keitsrechnung und Statistik unter Einbeziehung von elektronischen Rechnern, SR* 2 *und SR3 .* Deutsches Institut für Fernstudien, Tüb ingen.
- KÖCHER, D. u.a. (1972): *Einführung in die Simulationstechnik.* Deutsche Gesellschaft für Operation Research, Frankfurt/Main.
- KOHLAS, J. (1972): *Monte Carlo Simulation im Operations Research.* Springer, Berlin, Heidelberg, New York.
- KOMARNICKI, J. (Hrsg.)(1980): *Simulationstechnik.* VD I-Verlag, Düsseldorf.
- KRENGEL, U. (1988): *Einführung in die Wahrscheinl'ichkeitstheorie und Statistik.* Vieweg, Braunschweig.
- KRÜGER, S. (1975): *Simulation Grundlagen, Techniken . Anwendungen.* De Gruyter, Berlin, New York.
- LINDENAU, V. (1988): *Einfache Simulationsmodelle für Warteschlangen.* In: Stochastik in der Schule, Heft 3, S. 40-57.
- PIEHLER, J./ZSCHIESCHE, H.-U. (1978): *Simulationsmethoden.* Harry Deutsch, Thun, Frankfurt/Main.
- SIMON, J./HOLMES, A. (1969): *A new way to teach probability statistics.* In: Math. Teacher, 62(4), S. 283 -288.
- SOBOL, I.M. (1985): *Die Monte-Carlo-Methode*. Deutsch-Taschenbücher, Bd. 41, Thun, Frankfurt/Main.
- TRAUERSTEIN, H. (1978): *Simulation von Zufallsversuchen.* In: Glatfeld, M. u.a. (Hrsg.): *Mathematik in der Sekundarstufe* 9, *Ausgabe B,* Vieweg, Düsseldorf, Braunschweig, S. 170-176.

 $-27-$ 

I  $\frac{1}{2}$ I

 $\left| \begin{array}{c} \n\end{array} \right|$ 

 $\mathbf{I}$ 

 $\overline{a}$ o •

#### Anhang

. Basicprogramme zur Lösung der einzelnen Beispielaufgaben durch Simulation mit Zufallszahlen

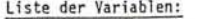

- NR Anzahl der RebhUhner
- NJ = Anzahl der Jäger
- TW = Tr e f fe rwahrscheinlichkeit
- = Anzahl der Simulationen
- $=$  Zufallszahl  $\in$   $\{1, \ldots, NR\}$ D
- T ( R) .0 Rebh. Nr. R nicht getroff.en
- 1 Rebh. Nr. R getroffen **Surme der getroffenen**
- Rebhühner

H(I) = Häufigkeit von 1 erlegten RebhUhnern

#### Liste der Variablen:

Rl = An z . d. Rebh . am Anfang Jl = Anz. d. Jäger, die zuerst **schi eßen**  N ~ **Anz. d. Versuche**  TW = Trefferwahrscheinlichkeit NJ = Anz . d. Jäger NR = Anz. d . Rebh .  $T(R) = 0$  Rebh. Nr. R nicht getr. 1 Rebh. Nr. R getroffen  $D = Durchgang (0 oder 1)$ 

H(I) = Häufigk. von I erlegten Rebh.

= Summe der getr. Rebh.  $\mathbf{S}$ 

10 REM ##REBHUHNSCHIESSEN## 20 CLEAR 30 NR=10:N]=10:TU=I:N=1000 **40 OlM T<NR).H(NR)**  50 FüR 1=1 TO N 60 FOR J=I TO N] 70 R=JNT(RNoxNRI+l 80 IF RNDCTU THEN T(R)=1 90 NEXT J<br>100 FOR J=1 TO NR  $110$  S=S+T(J):T(J)=0 120 NEXT J  $130 HC$ S)  $H(5) + H(5) + H(5) = 0$ 140 NEXT I 150 REM \*\*\* AUSGABE \*\*\* 160 FOR 1=0 TO NR 170 LPRINT "H(":1:")=":H(1) 180 NEXT I

 $\vdots$ 

 $\mathbb{R}$ I l

 $\overline{\phantom{a}}$ I

 $\ddot{\phantom{0}}$ 

N

I

l

i<br>I

 $\begin{array}{c|c}\n\hline\n\end{array}$ 

 $\frac{1}{2}$ 

 $\mathbf{I}$ 

10 REM \*\*\* REBHUHNSCHIESSEN \*\*\* 15 REM #\* UARIATION 2 \*\* 20 CLEAR 30 RI=8: JI=5: J2=4:N=1000: TU=0 . 65 **40 OlM T(Rl)IHCRl)**  50 FOR 1=1 TO N 55 N]=1I :NR=RI 60 FOR ]=1 TO N] 70  $R = INT (RND*NR)+1$ 80 IF RNDCTU THEN T(R)=1 98 NEXT J 100 FOR ]=1 TO NR 110 S=S+T(J):T(J)=0 120 NEXT J 122 JF 0=1 THEN 130 124 NR =NR -S:N]=]2 :0=1 126 GOTO 60 130 H(S)=H(S)+1:S=0:D=0 140 NEXT I 150 REM ### AUSGABE ### 160 FOR 1=0 TO R1 170 LPRINT "H(": I: ")=": H(I) IB0 NEXT 1

Liste der Variablen: NT = Anzahl der Tage NP = Anzahl der Pannen in NT Tagen NS Anzahl der Simulationen  $=$  Zufallszahl  $\in$   $\{1, \ldots, NT\}$ P( X) = Anzah l der Pannen am Tage X T = Anzahl der Tage mit mehr als 16 Pannen im Zei traum · von NT Tagen H(T) = Häufigkeit von T Tagen **bei NS Simulationen**  Bei der beschriebenen Anderung der **Modellannahme 2 sind im Prograrrrn "Pann enh i lfe" die nebenstehenden**  10 REM #\* PANNENHILFE \*\* 20 CLEAR 30 NT= 7:NP=100:NS=100 40 DIM P(NT), H(NT) 50 FOR 1=1 TO NS 60 FOR J=1 TO NP 70 X=INT(RND\*NT)+1 80  $P(X)=P(X)+1$ 90 NEXT I 100 FOR J=I TO NT 110 IF P(J))16 THEN T=T+1  $120 P(1)=0$ 130 NEXT J<br>140 H(T)=H(T)+1:T=0 140 H(T)=H(T)+1:T=0<br>150 NEXT I<br>160 FOR 1=1 TO NT<br>170 LPRINT "H(";I;")=";H(I) 180 NEXT I 70 X=RND\*100 80 IF X(20 THEN P(1)=P(1)+1:GOTO 90 81 IF X(40 THEN P(2)=P(2)+1:GOTO 90 82 IF X(55 THEN P(3)=P(3)+1:GOTO 90 83 IF X(70 THEN P(4)=P(4)+1:GOTO 90 84 JF XC80 THEN P(5)=P(S)+I:GOTO 90 85 IF X(90 THEN P(6)=P(6)+1:GOTO 90 Zeilen zu ändern bzw. einzufUgen. .86 P(7)=PC7)+ 1 90 NEXT J <u>Liste der Variablen:</u><br>NK = Anzahl der kontrollierten NP NS. **Personen =** Anzahl der **Personen**  = Anzahl der Schmugg l er • Anzahl der Simulationen 10 REM #\* ZOLLKONTROLLE \*\* 20 CLEAR 30 NK=3:NP=30:NS=9:N=100 . . 40 OlM PCNPI,HCNKI 50 FOR  $1=1$  TO N 60 FOR ]=1 TO HK  $70$  X=INT(RND#NP)+1 80 IF  $P(X)=1$  THEN 70 ELSE  $P(X)=1$ 90 NEXT J  $X = Zufallszahl$  aus  $\{1, \ldots, NP\}$  100 FOR J=1 TO NS  $P(J) = I$  Person Nr. J wird kontrolliert  $110$  S=S+P(J) 120 NEXT J  $\frac{128 \text{ NEXT}}{138 \text{ H(S)} = \text{NCS}}$  .  $\frac{128 \text{ NEXT}}{138 \text{ H(S)} = \text{NCS}}$  $5 =$  Anzahl der erwischten Schmuggler 130 HCSI=fHS)+1: S bei einer Simula tion H(S) • Häufigkeit von S bei N Simulationen 150 PC])=0 160 HEXT ] 170 NEXT I 180 FOR 1=0 TO NK 190 LPRINT "H(":1:")=":H(I)

200 NEXT I

 $-28-$ 

liste der Variablen: BI = Entfernung der 1. Baustelle vom Hauptlager B2 = Entsprechend Tur die 2. Baustelle N = Anzahl der Simulationen 18 REM #\* BAUFAHRZEUGE #\* 2B 3B 81=3B:82=4B:RU=25:N=IBB 38 HA=B :H8=B 4B FOR 1=1 TO N 50 X=RND‡Bl 6B 7B IF X+Y<=RU THEN HA=HA+I  $X =$  Entfernung des 1. Fahr- III BO IF XIY THEN M=X ELSE M=Y 20 CLEAR 68 Y=RND\*B2 zeugs vom Hauptlager zu<br>einem zufällig ausgewählten Zei tpunkt SB IF M<=RU THEN H8=H8+1 100 NEXT I<br>110 LPRINT "REL.HAEUF.BEI A) =":HA/N llB 12B LPRINT "REL.HAEUF.8EI 8). =": H8/N  $Y =$  entsprechend für das 2. Fahrzeug HA = Häufigkeit bei Fragestellung a) HB = Häufigkeit bei Fragestel-1ung b)  $RW = Reichweite$  $M = Max (X,Y)$ Zusätzliche Variablen: ZB = Zeit Tur das Beladen ZE ~ Zeit fllr das Entladen V ~ Durchschnittsgeschw. der Fahrzeuge F1 = Fahrzeit des 1. Fahrz. F2 = Fahrzeit des 2. Fahrz. Zl = Dauer eines Fahrzyklus fllr das 1. Fahrzeug Z2 • entsprechend tur das 2. Fahrzeug **Pl** \_ Zufällig ausgewählter Zeitpunkt aus Zl P2 = entsprechend aus Z2 10 REM #\* BAUFAHRZEUGE \*\* 15 REM  $\pm\pm$  MIT BE- UND ENTLADEN  $\pm\pm$ 2B CLEAR 3B 81=3B:82=4B:RW=2S:N=18BB 32 Z8=28:ZE=2B:U=3B 34 F1=(B1/U)\*60:F2=(B2/U)\*60 36 21=2B+2±F1+2E: 22=2B+2±F2+2E 38 HA=B:HB=B 48 FOR 1=1 TO N 58 P1=RND\*Z1 68 P2=RND\*Z2 61 IF PI(Z8 THEH X=B:GOTO 65 62 IF PI<Z8+Fl THEH X=(F'I-Z8)/6B:l:U:GOTO 65 63 IF Pl<ZB+Fl+ZE THEH X=Bl'GOTO 65 64 X=(ZL-Pl)/6B:l:U 65 IF P2<Z8 THEH Y=B:GOTO 7B 66 IF P2(Z8+F2 THEH Y=(P2\_28)/6B:l:U,GOTO 78 67 IF P2<ZB+F2+ZE THEN Y=B2:60TO 78 68 Y=(Z2-P2)/68±U 78 IF X+Y<=RW THEH HR=HA+l BB IF XXY THEN M=X ELSE M=Y SB IF M<=RW THEN HB=HB+1<br>188 NEXT I 188 NEXT I<br>118 LPRINT "REL.HAEUF.BEI A) =":HA/N 128 LPRINT "REL.HAEUF.BEI B) =":HB/H

**n**